# FileInsight-plugins: Decoding toolbox for malware analysis

#### **Nobutaka Mantani**

Bluebox @ CODE BLUE 2019

#### About me

- Government official
  - Assistant director of Cyber Force Center, National Police Agency of Japan
  - Experiences in malware analysis and digital forensics
- Hobbyist programmer
  - Member of FreeBSD Project (ports committer) since 2001 •
  - I love open source software!

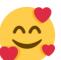

# **FileInsight-plugins**

- Collection of plugins for McAfee FileInsight hex editor
  - 67 plugins as of October 2019
- Useful for various kind of decoding tasks in malware analysis
- Development started in 2012
- Private project and developed at home

(not a product of Japanese government)

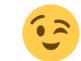

Available at <u>https://github.com/nmantani/FileInsight-plugins</u>

# Background

- Attackers obfuscate various data in malware to hamper analysis and hide their intent
  - Embedded executable files and decoy document files
  - Configurations (such as C2 host names and port numbers)
  - Important text strings (such as file paths, registry paths and commands)
  - Codes
- Malware analysts have to deobfuscate them for further analysis

### **Motivation of development**

- At the beginning (2012)
  - Vulnerabilities of Microsoft Office (with Adobe Flash Player) and Adobe Reader were frequently used for malware infection
  - Sometimes exploit code did not work in dynamic analysis due to target version mismatch
  - So I wanted to manually extract obfuscated malware executable files from malicious documents to find C2 host names and block them earlier
- These days

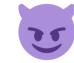

# FileInsight

- Free hex editor developed by McAfee, LLC
- Useful built-in functions
  - Decoders (XOR, bit rotate, BASE64 and so on)
  - x86 disassembler
  - Bookmarks
  - Structure viewer (HTML, OLE and PE)
  - Python / JavaScript scripting
- Extendable with Python plugins!

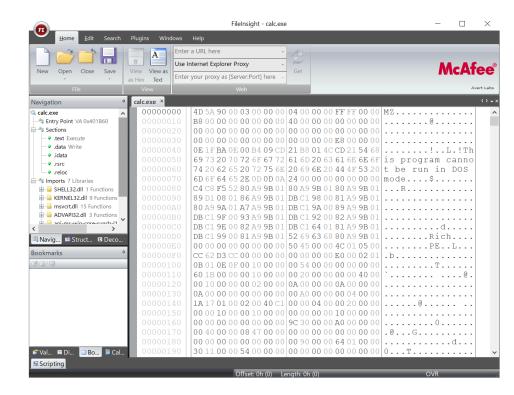

# FileInsight

- But... no update since 2009
- Disappeared from the McAfee Free Tools website
- Installer of FileInsight is still available at

http://downloadcenter.mcafee.com/products/mcafee-

avert/fileinsight.zip

# **Details of FileInsight-plugins**

Bluebox @ CODE BLUE 2019 7/28

### **Operation categories**

- 67 plugins are categorized into 8 operation categories (as of October 2019)
  - Basic operations
  - Compression operations
  - Crypto operations
  - Encoding operations

- Misc operations
- Parsing operations
- Search operations
- XOR operations

# **Added support of algorithms and formats**

#### Compression

- aPLib Gzip
- Bzip2 LZMA
- Deflate (without
   LZNT1
  - zlib header) 2

#### • XZ

#### Crypto

- AES
- ARC2
- ARC4

- ChaCha20
- DES
- Salsa20
- Blowfish Triple DES

#### Encoding

- Binary data <-> Custom BASE64
  - Hex text
- ROT13 (variable
- Binary data <-> amount)

Binary text

- amount)
- Quoted printable

#### **Block cipher modes of operation**

- ECB CFB
- CBC OFB

### **Added functions**

- Opening selected data in a new tab
- Hash value calculation
- File type detection
- Finding embedded files
- Search / replace with regular expressions
- Searching for XORed / bit-rotated data
- Null-preserving XOR

- Guessing 256 bytes XOR keys (effective against XORed data with key increment / decrement)
- Opening data with external tools (customizable with JSON config file)
- File comparison
- Scan with YARA rules
- And more!

### **Pre-requisites**

- Python 2 (x86)
  - FileInsight is not compatible with Python 2 (x64) and Python 3
- Some Python modules and so on
  - aPLib
  - binwalk
  - PyCryptodomex
  - backports.lzma

- python-magic
- pefile
- yara-python

### Installation

• Please copy "plugins" folder into %USERPROFILE%\Documents\FileInsight

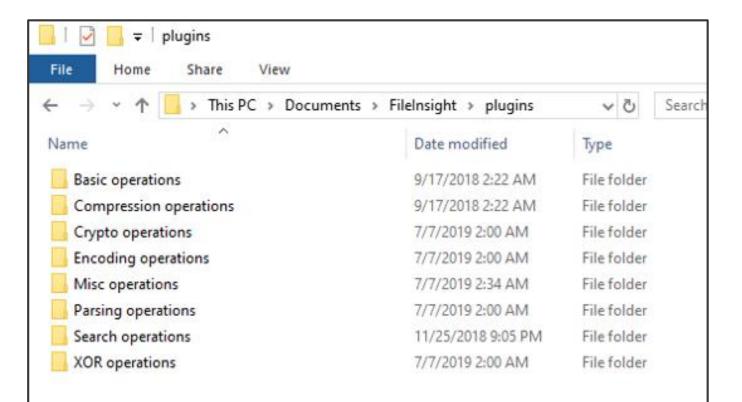

#### How to use

• Please click a category from the "Plugins" tab then select a plugin

| FI                            |                      |                         |                            |    |
|-------------------------------|----------------------|-------------------------|----------------------------|----|
| <u>H</u> ome <u>E</u> dit Sea | arch Plugins Windows | Help                    |                            |    |
| Anomaly Dasic ope             | Compres Crypto o     | ■> Encoding ■> Misc ope |                            |    |
| ■ Parsing o ■ Search o        | Strings VirusTotal   | SC XOR operations ►     | Decremental XOR            |    |
|                               |                      |                         | Incremental XOR            |    |
|                               |                      |                         | Null-preserving XOR        |    |
|                               | Plugins              |                         | XOR with next byte         |    |
| Navigation                    | notepad.exe ×        |                         | Guess 256 byte XOR keys    |    |
| 👒 notepad.exe                 | 00000000             | 4D 5A 90 00 03 00 00    | Visual Decrypt D           | 00 |
| Entry Point VA 0x1AC51        | 00000010             | B8 00 00 00 00 00 00    | Visual Encrypt D           | 00 |
| Sections                      | 00000020             | 00 00 00 00 00 00 00    | 00 00 00 00 00 00 00 00 00 | 00 |
| • .text Execute               | 0000030              | 00 00 00 00 00 00 00 00 | 00 00 00 00 00 F8 00 00    | 00 |
| ····· · .rdata                | 00000040             | 0E 1F BA 0E 00 B4 09    | CD 21 B8 01 4C CD 21 54    | 68 |

\* Anomaly Chart, Strings and VirusTotal are the plugins bundled with FileInsight.

#### How to use

• Or please select a category from the right-click menu

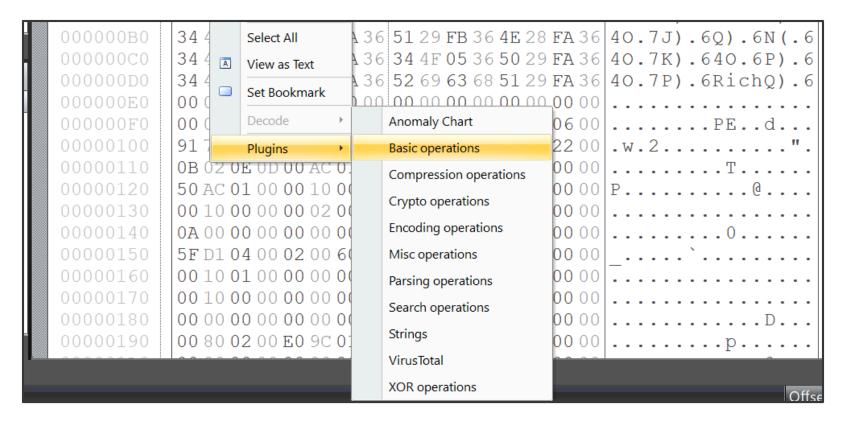

\* Anomaly Chart, Strings and VirusTotal are the plugins bundled with FileInsight.

Bluebox @ CODE BLUE 2019

14/28

# FileInsight-plugins' good friend: CyberChef

Super powerful decoding tool

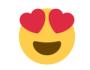

- Works on web browsers
- Actively developed by British government (GCHQ) and many developers in the world
- Not good at manual file editing
- "Send to" plugin can directly send data to CyberChef (up to 12KB)

| () CyberChef                                  | × +             |                     |            |                       |                       |               | - 0   | ×       |
|-----------------------------------------------|-----------------|---------------------|------------|-----------------------|-----------------------|---------------|-------|---------|
| $\leftrightarrow$ $\rightarrow$ C $rac{1}{2}$ | i file:///C:/Us | ers/user/Desktop/1  | tools/Cybe | rChef_v9.7.2/Cyber    | ⊌ ☆                   | <u>↓</u> III' |       | ≡       |
| Version 9.7.2                                 | Last bui        | ld: 23 days ago - v | 9 supports | multiple inputs and a | Node API all          | Options 🛫     | About | / Suppo |
| Operations                                    | Recipe          |                     |            | Input                 | length: 0<br>lines: 1 | + 🗅           | Ð     |         |
| Search                                        |                 |                     |            |                       |                       |               |       |         |
| Favourites 🔶                                  |                 |                     |            |                       |                       |               |       |         |
| To Base64                                     |                 |                     |            |                       |                       |               |       |         |
| From Base64                                   |                 |                     |            |                       |                       |               |       |         |
| To Hex                                        |                 |                     |            |                       |                       |               |       |         |
| From Hex                                      |                 |                     |            | _                     |                       |               |       |         |
| To Hexdump                                    |                 |                     |            | Output                |                       |               |       | 11      |
| From Hexdump                                  |                 |                     |            |                       |                       |               |       |         |
| URL Decode                                    |                 |                     |            |                       |                       |               |       |         |
| Regular expression                            |                 |                     |            |                       |                       |               |       |         |
| Entropy                                       | CTED            | Z                   |            |                       |                       |               |       |         |
| Fork                                          | STEP            | BAKE! Au            | ito Bake   |                       |                       |               |       |         |

Bluebox @ CODE BLUE 2019 16/28

- Malicious Microsoft Excel file
  - Malware executable file is embedded and obfuscated with XOR and bit-rotate
- Plugins that will be used:
  - Search operations -> XOR text search
  - Paring operations -> Find PE file
  - Misc operations -> Send to

#### Before:

| 6 | 6BB32CE95FBFAADAD1 × |                                                                                                    |  |  |  |  |  |
|---|----------------------|----------------------------------------------------------------------------------------------------|--|--|--|--|--|
|   | 00023450             | DC DC DC DC DC DC DC DC DC DC DC DC DC D                                                                        |  |  |  |  |  |
|   | 00023450             |                                                                                                    |  |  |  |  |  |
|   | 00023400             | DC DC DC DC DC DC DC DC DC DC DC DC DC D                                                                        |  |  |  |  |  |
|   | 00023470             |                                                                                                    |  |  |  |  |  |
|   | 00023480             |                                                                                                    |  |  |  |  |  |
|   |                      | DC DC 23 23 23 23 23 23 23 23 23 23 23 23 23                                                                    |  |  |  |  |  |
|   | 000234A0             |                                                                                                    |  |  |  |  |  |
|   | 000234B0             |                                                                                                    |  |  |  |  |  |
|   | 000234C0             | DC DC DC DC DC DC DC DC DC DC DC DC DC E3 5B                                                                    |  |  |  |  |  |
|   | 000234D0             | 0D 89 91 89 89 89 A9 89 89 89 76 76 89 89 4C 89vvL.                                                             |  |  |  |  |  |
|   | 000234E0             | 89 89 89 89 89 89 8B 89 89 89 89 89 89 89 89 89 89 89 89 89                                                     |  |  |  |  |  |
|   | 000234F0             | 89 89 89 89 89 89 89 89 89 89 89 89 89 8                                                                        |  |  |  |  |  |
|   | 00023505             | 89 89 89 89 89 8 <mark>9</mark> 89 89 89 89 CE 89 89 89 F9 71                                                   |  |  |  |  |  |
|   | 00023510             | 5C F9 89 2C C1 E7 80 4C 81 EB E7 80 2B CA C2 12 L                                                               |  |  |  |  |  |
|   | 00023520             | 88 0A 1A F2 B2 1A 82 E2 88 92 82 FA FA F2 2A 88*.                                                               |  |  |  |  |  |
|   | 00023530             | 9A A2 88 1A 22 FA 88 C2 FA 88 AB F3 13 88 E2 F2"                                                                |  |  |  |  |  |
|   | 00023540             | AA A2 F8 E1 E1 D9 A8 89 89 89 89 89 89 89 89 8A EE                                                              |  |  |  |  |  |
|   | 00023550             | <b>AE</b> 2E <b>A8</b> E5 <b>DD</b> B4 <b>A8</b> E5 <b>DD</b> B4 <b>A8</b> E5 <b>DD</b> B4 <b>19</b> D4 <b></b> |  |  |  |  |  |
|   | 00023560             | 85 B4 A0 E5 DD B4 B4 05 AD B4 28 E5 DD B4 19 D4                                                                 |  |  |  |  |  |
|   | 00023570             | 8D B4 51 E5 DD B4 BB 1D 45 B4 80 E5 DD B4 A8 E5QE                                                               |  |  |  |  |  |
|   | 00023580             | D5 B4 51 E5 DD B4 EF 1D 85 B4 B8 E5 DD B4 96 D5QQ                                                               |  |  |  |  |  |
|   | 00023590             | ED B4 A0 E5 DD B4 1B C2 92 CA A8 E5 DD B4 89 89                                                                 |  |  |  |  |  |
|   | 000235A0             | 89 89 89 89 89 89 89 89 89 89 89 89 89 8                                                                        |  |  |  |  |  |
|   | 000235B0             | 89 89 89 89 89 89 0B A3 89 89 EB 81 A9 89 FB 58                                                                 |  |  |  |  |  |
|   | 000235C0             | <b>F9</b> 0B <b>89</b> 89 <b>89</b> 89 89 89 89 88 88 89 F1 81 D1 81                                            |  |  |  |  |  |
| _ | 00002570             |                                                                                                    |  |  |  |  |  |

#### After:

| 6BB32CE95FBFAADAD1 ×                        |                                                                  |      |  |  |  |
|---------------------------------------------|------------------------------------------------------------------|------|--|--|--|
| 00023450                                    |                                                                  | Ŧ    |  |  |  |
| 000020100                                   |                                                                  |      |  |  |  |
| 00023460                                    |                                                                  |      |  |  |  |
| 00023470                                    | AA AA AA AA AA AA AA AA AA AA AA AA AA                           |      |  |  |  |
| 00023480                                    | AA AA AA AA AA AA AA AA AA AA AA AA AA                           |      |  |  |  |
| 00023490                                    | AA AA 55 55 55 55 55 55 55 55 55 55 55 5                         |      |  |  |  |
| 000234A0                                    | <b>AA</b> AA <b>AA</b> AA AA AA AA AA AA AA AA AA AA AA AA       |      |  |  |  |
| 000234B3                                    | <b>AA</b> AA <b>AA</b> AA AA AA AA AA AA AA AA AA AA AA AA       |      |  |  |  |
| 000234C0                                    | AA AA AA AA AA AA AA AA AA AA AA AA AA                           |      |  |  |  |
| 000234D0                                    | 90 00 03 00 00 00 04 00 00 00 FF FF 00 00 B8 00                  |      |  |  |  |
| 00234E0                                     | 00 00 00 00 00 40 00 00 00 00 00 00 00 0                         |      |  |  |  |
|                                             | 00 00 00 00 00 00 00 00 00 00 00 00 00                           |      |  |  |  |
| 3500                                        | 00 00 00 00 00 00 00 00 00 00 E8 00 00 00 0E 1F                  |      |  |  |  |
| 23510                                       | BA 0E 00 B4 09 CD 21 B8 01 4C CD 21 54 68 69 73!L.!This          |      |  |  |  |
| 023520                                      | 20 70 72 6F 67 72 61 6D 20 63 61 6E 6E 6F 74 20 program cannot   |      |  |  |  |
| 00023530                                    | 62 65 20 72 75 6E 20 69 6E 20 44 4F 53 20 6D 6F be run in DOS mo |      |  |  |  |
| 00023540                                    | 64 65 2E 0D 0D 0A 24 00 00 00 00 00 00 00 60 EC de\$             |      |  |  |  |
| 00023550                                    | E4 F4 24 8D 8A A7 24 8D 8A A7 24 8D 8A A7 12 AB                  |      |  |  |  |
| 00023560                                    | 81 A7 25 8D 8A A7 A7 91 84 A7 34 8D 8A A7 12 AB%4                |      |  |  |  |
| 00023570                                    | 80 A7 1B 8D 8A A7 46 92 99 A7 21 8D 8A A7 24 8DF                 |      |  |  |  |
| 00023580                                    | 8B A7 1B 8D 8A A7 CC 92 81 A7 26 8D 8A A7 E3 8B                  |      |  |  |  |
| 00023590                                    | 8CA7 25 8D 8AA7 52 69 63 68 24 8D 8AA7 00 00%Rich\$              |      |  |  |  |
| 00023590                                    | 00 00 00 00 00 00 00 00 00 00 00 00 00                           |      |  |  |  |
|                                             |                                                                  |      |  |  |  |
| 000235B0                                    | 00 00 00 00 00 00 50 45 00 00 4C 01 04 00 4E 3APELN:             |      |  |  |  |
| 000235C0                                    | 0E 50 00 00 00 00 00 00 00 00 E0 00 0F 01 0B 01 .P               |      |  |  |  |
| <br>M (111111111111111111111111111111111111 |                                                                  | iir. |  |  |  |

- Malicious rich text file
  - Malware executable file is embedded and obfuscated with XOR while incrementing XOR key (rolling XOR)
- Plugin that will be used:
  - XOR operations -> Guess 256 byte XOR keys

#### Before:

| 7eb1defca13801b8afb0 ×          |                                                                                  |                                         | 7eb1defca13801b8afb0 × |                                                                                                    |  |  |  |
|---------------------------------|----------------------------------------------------------------------------------|-----------------------------------------|------------------------|----------------------------------------------------------------------------------------------------|--|--|--|
| 00002180 30 30 30               | 30 <b>30</b> 30 <b>30</b> 30 <b>30</b> 30 <b>30</b> 30 <b>30</b> 30 30 30 30     | 000000000000000000000000000000000000000 | 00002180               | 54 55 56 57 58 59 5A 5B 5C 5D 5E 5F 40 41 42 43 TUVWXYZ[\]^_@ABC                                        |  |  |  |
| 00002190 30 30 30               | 30 <b>30</b> 30 <b>30</b> 30 <b>30</b> 30 <b>30</b> 30 <b>30</b> 30 <b>30</b> 30 | 000000000000000000000000000000000000000 | 00002190               | 44 45 46 47 48 49 4A 4B 4C 4D 4E 4F BO B1 B2 B3 DEFGHIJKLMNO                                            |  |  |  |
| 000021A0 <b>30</b> 30 <b>30</b> | 30 <b>30</b> 30 <b>30</b> 30 <b>30</b> 30 <b>30</b> 30 <b>30</b> 30 30 30 30     | 000000000000000000000000000000000000000 | 000021A0               | B4 B5 B6 B7 B8 B9 BA BB BC BD BE BF A0 A1 A2 A3                                                         |  |  |  |
| 000021B0 <b>30</b> 30 <b>30</b> | 30 <b>30</b> 30 <b>30</b> 30 <b>30</b> 30 <b>30</b> 30 <b>30</b> 30 30 30        | 000000000000000000000000000000000000000 | 000021B0               | A4 A5 A6 A7 A8 A9 AA AB AC AD AE AF 90 91 92 93                                                         |  |  |  |
| 000021C0 <b>30</b> 30 <b>30</b> | 30 30 30 30 30 30 30 30 30 30 30 30 30 3                                         | 000000000000000000000000000000000000000 | 000021C0               | 94 95 96 97 98 99 9A 9B 9C 9D 9E 9F 80 81 82 83                                                         |  |  |  |
|                                 | 30 <b>30</b> 30 <b>30</b> 30 <b>30</b> 30 <b>30</b> 30 <b>30</b> 30 30 30 30     |                                         | 000021D0               | 84 85 86 87 88 89 8A 8B 8C 8D 8E 8F FO F1 F2 F3                                                         |  |  |  |
|                                 | 30 30 30 30 30 30 30 30 30 30 30 30 30 3                                         |                                         | 000021E0               | <b>F4</b> F5 <b>F6</b> F7 <b>F8</b> F9 <b>FA</b> FB <b>FC</b> FD <b>FE</b> FF <b>E0</b> E1 <b>E2</b> E3 |  |  |  |
|                                 | 30 30 30 30 30 30 30 30 30 30 0A 7D 7D 71                                        |                                         | 000021F0               | <b>E4</b> E5 E6 E7 E8 E9 EA EB EC ED EE EF EA 9C 9F 9E                                                  |  |  |  |
|                                 | 44 EF FE EA AE F8 F7 F9 F6 F3 F2 F5 F                                            |                                         | 00002200               | B4 81 B6 A3 07 17 00 45 14 1A 17 19 03 03 07 02E                                                        |  |  |  |
|                                 | 00 00 5E 05 00 17 00 00 00 63 3B 5E 74                                           |                                         | 00002210               | FC 95 F7 F7 F8 A7 FF FB EB FD FE FF 63 3A 5C 77c:\w                                                     |  |  |  |
|                                 | 68 7F 7A 56 65 78 7E 66 7D 65 78 3C 7                                            |                                         | 0 2220                 | 69 6E 64 6F 77 73 5C 6E 74 73 68 72 75 69 2E 64 indows\ntshrui.d                                        |  |  |  |
|                                 | 5A 42 89 1A 18 1C 1D 1E 1B 20 21 22 DO                                           |                                         | 233                    | 6C 6C 00 4D 5A 90 00 03 00 00 00 04 00 00 00 FF 11.MZ                                                   |  |  |  |
|                                 | 9F 28 29 2A 2B 2C 2D 2E 6F 30 31 32 33                                           |                                         | 2240                   | FF 00 00 B8 00 00 00 00         00 00 00 40 00 00 00 00                                                 |  |  |  |
|                                 | 37 38 39 3A 3B 3C 3D 3E 3F 40 41 42 43                                           |                                         | 0 002250               | 00 00 00 00 00 00 00 00 00 00 00 00 00                                                                  |  |  |  |
|                                 | 47 48 49 4A 4B 4C 4D 4E 4F 50 51 52 BI                                           | ~                                       | 00002260               | 00 00 00 00 00 00 00 00 00 00 00 00 00                                                                  |  |  |  |
|                                 | 59 47 E3 54 5B E8 54 93 7E D8 60 2E AB                                           |                                         | 00002270               | 00 00 00 0E 1F BA 0E 00 B4 09 CD 21 B8 01 4C CD                                                         |  |  |  |
|                                 | DE 1B 49 1A 19 03 0A 1C DE 1D 51 11 12                                           |                                         | 00002280               | 21 54 68 69 73 20 70 72 6F 67 72 61 6D 20 63 61 !This program ca                                        |  |  |  |
|                                 | 03 58 1B 1F 5B 0E 08 10 5F E9 EF A2 C                                            |                                         | 00002290               | 6E 6E 6F 74 20 62 65 20 72 75 6E 20 69 6E 20 44 nnot be run in D                                        |  |  |  |
|                                 | EA E7 ED EF A5 81 80 84 AB 90 91 92 93                                           |                                         | 000022A0               | 4F 53 20 6D 6F 64 65 2E 0D 0D 0A 24 00 00 00 00 OS mode\$                                               |  |  |  |
|                                 | 2A A4 1F EC 62 C1 75 BB 66 FD 49 87 52                                           |                                         | 000022B0               | 00 00 00 BD 3C 86 76 F9 5D E8 25 F9 5D E8 25 F9<.v.].%.].%                                              |  |  |  |
|                                 | 25 E9 4D 8F 53 F1 45 8B D5 F1 57 97 51                                           | _                                       | 000022C0               | 5D E8 25 82 41 E4 25 F8 5D E8 25 7A 41 E6 25 EC ].%.A.%.].%zA.%.                                        |  |  |  |
|                                 | 2C FA 42 9F 41 E1 55 9B 46 9D 28 E7 7                                            |                                         | 000022D0               | 5D E8 25 9B 42 FB 25 FA 5D E8 25 F9 5D E9 25 B5 ].%.B.%.].%.                                            |  |  |  |
|                                 | D6 8A 2B EF 0B 91 25 EB DE 92 32 F7 20                                           |                                         | 000022E0               | 5D E8 25 11 42 E2 25 C0 5D E8 25 11 42 E3 25 F3 ].%.B.%.].%.B.%.                                        |  |  |  |
| 000022F0 89 3D F3               | C6 9A 35 FF 23 81 35 FB 8D 89 82 8A 12                                           | A   . = 5 . # . 5                       | 000022F0               | 5D E8 25 11 42 EC 25 F8 5D E8 25 52 69 63 68 F9 ].%.B.%.].%Rich.                                        |  |  |  |

After:

20/28

- PHP web shell
  - Code is obfuscated with BASE64, ROT13, Deflate and so on
- Plugins that will be used:
  - Encoding operations -> ROT13
  - Basic operations -> Reverse order
  - Encoding operations -> Custom BASE 64 decode
  - Compression operations -> Raw inflate
  - Misc operations -> Send to

#### Before:

#### 4e837338fb5a31b638f9... × <?php eval(gzinflate(base64 decode(strrev(str rot13('=8u///5557/ss//xBzBpXjJ5/nVhIuMLepXM09DIgR/ah/IuT36cltrk) ?> After: 4e837338fb5a31b638f912... × New file\* × New file\* × New file\* × New fi New file\* × ?><?php /\* robotcop xxixixixixixxxx@xxx \*/ /\* Re-coded and modified By robot \*/ /\* #love@beautiful \*/ \$sh id = "U0FQVV5KQUdBRCBTaGVsbHMqLXJAIA=="; \$sh ver = "No Fucking Rules"; \$sh\_name = base64\_decode(\$sh\_id).\$sh\_ver; \$sh\_mainurl = "http://legalref.ru/config/";

22/28

- Zebrocy (Zekapab) malware
  - Some text strings are encoded as hex text
- Extracting and decoding hex strings
- Scanning with a YARA rule based on the string
- Plugins that will be used:
  - Parsing operations -> Strings
  - Search operations -> YARA scan

#### FileInsight can be used as a YARA rule editor with the "YARA scan" plugin

| FancyBearZekapab                                                                                                    | n × Strings output* × 4 b + × zebrocy.yar ×                                                                                                    | 4 ▷ <del>↓</del> × |  |  |  |  |
|----------------------------------------------------------------------------------------------------|----------------------------------------------------------------------------------------------------|--------------------|--|--|--|--|
| 0009F1E0<br>0009F1FA<br>0009F200<br>0009F210<br>0009F220<br>0009F230<br>0009F230<br>0009F250<br>0009F260<br>0009F260<br>0009F270<br>0009F280<br>0009F280<br>0009F280 | <pre>stage of the strings:<br/>strings:<br/>str</pre> | 696C65<br>soft W   |  |  |  |  |
| cripts *                                                                                                    |                                                                                                    | 4                  |  |  |  |  |
|                                                                                                    | <pre>Scan the whole file. Offset: 0x9f280 rule: apt28_zebrocy tag: identifier: \$s1 matched: 2C20467265653A20 Offset: 0x9f264 rule: apt28_zebrocy tag: identifier: \$s2 matched: 2C20546F74616C3A20 Offset: 0x9fcc8 rule: apt28_zebrocy tag: identifier: \$s3 matched: 2E646F6378 Offset: 0xa0218 rule: apt28_zebrocy tag: identifier: \$s4 matched: 3F69645F6E616D653D </pre>                                                                                                    |                    |  |  |  |  |
|                                                                                                    | Offset: 9F1FAh (651770) Length: 0h (0) OVR                                                                                                    |                    |  |  |  |  |

- Binary file that contains a hidden message (not malware)
- Combination with CyberChef
- Plugins that will be used:
  - Parsing operations -> File type
  - Compression operation -> XZ decompress
  - Misc operations -> Send to

#### Before:

| message.bin × |                                                              |                                                              |
|---------------|--------------------------------------------------------------|--------------------------------------------------------------|
| 00000000      | D 37 7A 58 5A 00 00 04 E6 D6 B4 46 02 00 21 01 .7 zXZF!.     | Output                                                       |
| 00000010      | 16 00 00 00 74 2F E5 A3 01 02 56 89 50 4E 47 0Dt/V.PNG.      | Output                                                       |
| 00000020      | OA 1A 0A 00 00 00 0D 49 48 44 52 00 00 00 B9 00IHDR          |                                                              |
| 00000030      | 00 00 B9 08 00 00 00 00 51 C6 C1 80 00 00 02 1EQ             | Thank you for listening my talk! Let's enjoy CODE BLUE 2019! |
| 00000040      | 49 44 41 54 78 DA ED DC 41 72 84 30 0C 05 51 EE IDATxAr.0Q.  | mank you for fiscening my cark. Eee s enjoy cobe bede 2019.  |
| 00000050      | 7F E9 C9 32 1B 2C FA DB 43 25 B6 9A 55 66 42 E02.,C%UfB.     |                                                              |
| 00000060      | 99 2A 64 D9 52 E5 FA EC 7A 5C CA 95 2B 57 AE 5C .*d.Rz\+W.\  |                                                              |
| 00000070      | <b>F9</b> 7F 91 5F CF C7 DD C9 77 1F 7F BF 1B 5E B9 BEw^     |                                                              |
| 00000080      | OA 11 28 57 DE 50 3E 7E 95 47 AC 9A 7A 77 4A 3D (W.P>~.GzwJ= |                                                              |
| 00000090      | 42 2C 50 AE BC AB 7C 18 06 F2 31 D4 84 FA 1E C3 B, P         |                                                              |
| 000000A0      | DF 2A 57 AE FC 02 57 05 E1 A2 4E 2E 86 CF 44 B9              |                                                              |
| 000000B0      | 72 E5 EB B1 85 62 A2 8F CA 95 2B 5F CA CF 87 C b             |                                                              |
| 000000000     | 77 3D 1A 70 A3 B7 57 16 CA 95 6F 2F 07 3B 4C 2F              |                                                              |
| 000000D0      | FF F4 E2 EE 9C 72 E5 3B CB 71 81 E6 79 4F 0A EC              |                                                              |
| 000000E0      | 47 D3 88 F2 CD 0A 97 72 E5 3B CB C1 3B 0E B6 93 G            |                                                              |
| 000000F0      | A3 AD B1 FA 02 OF 69 86 72 E5 BD E4 B4 A4 03 56i.            |                                                              |
| 00000100      | D0 F9 4A 3B 8F 32 CA 95 37 93 03 25 98 F3 EB 80 J; . 2 7     |                                                              |
| 00000110      | 30 99 6B DC AE C3 95 2B EF 25 8F C2 05 88 19 93 0.k+.        |                                                              |
| 00000120      | 53 FB EC EC AF 5C F9 E1 72 5A C3 A9 5F FE 3A 41 S\r2         |                                                              |
| 00000130      | C8 0B C5 78 F6 57 AE BC A1 1C 4C FC 24 0C C0 84x.W           |                                                              |
| 00000140      | 3C CA DE 95 2B 6F 26 07 6B 5F 7A 0A 9D DF E9 63 < + o & . k  |                                                              |
| 00000150      | 23 F9 B9 72 E5 87 CB E9 86 13 D8 E8 AA 3B 2C A2 #r           |                                                              |
| 00000160      | F6 A7 6C FF 5C B9 F2 C3 E5 51 E3 03 E8 C9 98 5CQ             |                                                              |
| 00000170      | 28 93 0E 65 E5 CA 1B CA A3 7C FA E1 D2 73 39 04 (e           |                                                              |
|               |                                                              |                                                              |

After:

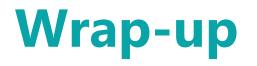

- FileInsight-plugins makes FileInsight hex editor more powerful like Iron Man suits
- Useful for various kind of decoding tasks in malware analysis
- Available at <a href="https://github.com/nmantani/FileInsight-plugins">https://github.com/nmantani/FileInsight-plugins</a>
- I am waiting for your feedbacks (pull requests, bug reports and feature requests)!

# Thank you!

This slide deck will be available at my GitHub repository:

https://github.com/nmantani/FileInsight-plugins

This slide deck uses Twemoji licensed by Twitter, Inc. under the CC-BY 4.0. <u>https://twemoji.twitter.com/</u>

Bluebox @ CODE BLUE 2019 28/28

# Appendix

Bluebox @ CODE BLUE 2019

## **List of FileInsight API functions**

Please see FileInsight help for details of the functions

- getLength()
- getByteAt()
- setByteAt()
- setBookmark()
- getSelection()
- getSelectionOffset()

- getSelectionLength()
- gotoBookmark()
- download()
- newDocument()
- showSimpleDialog()
- decode()

Bluebox @ CODE BLUE 2019

## **List of FileInsight API functions**

Please see FileInsight help for details of the functions

- getDocument()
- setDocument()
- getDocumentName()
- getDocumentCount()
- getDocumentURL()
- activateDocumentAt()

# Sample plugin code

```
# Open selected region or entire file in a new tab
length = getSelectionLength() # Get length of selected region
if length > 0:
    data = getSelection() # Get selected region
else:
    data = getDocument() # Get entire file
newDocument("New file", 1) # Create a new tab with hex view mode
setDocument(data) # Copy data to the new tab
```